#### **Федеральное агентство по образованию**

Государственное образовательное учреждение высшего профессионального образования

<span id="page-0-0"></span>САНКТ-ПЕТЕРБУРГСКИЙ ГОСУДАРСТВЕННЫЙ УНИВЕРСИТЕТ НИЗКОТЕМПЕРАТУРНЫХ И ПИЩЕВЫХ ТЕХНОЛОГИЙ

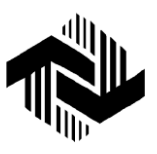

Кафедра технологии мо- постал пока и молочных продук-

тов Кафедра теоретической механики

# **ИНЖЕНЕРНАЯ РЕОЛОГИЯ**

Методические указания к практическим занятиям с применением персонального компьютера для студентов специальностей 271100 и 271500

Санкт-Петербург 2005

**Арет В.А., Забодалова Л.А., Россамахина И.С.** Инженерная реология: Метод. указания к пактическим занятиям с применением персонального компьютера для студентов спец. 271100 и 271500. – СПб.: СПбГУНиПТ, 2005. – 22 с.

Методические указания предназначены для студентов специальностей 271100 «Технология молока и молочных продуктов» и 271500 «Пищевая биотехнология». В первой части указания приведены расчетные задачи по основным разделам инженерной реологии, во второй изложен порядок составления контролирующей и обучающей программ с примерами. К методическим указаниям прилагается дискета с комплектом контролирующих и обучающих программ. В тексте приведена инструкция по работе с ней.

Рецензент Доктор техн. наук, проф. Л.К. Николаев

Рекомендованы к изданию редакционно-издательским советом уни-верситета

 Санкт-Петербургский государственный университет низкотемпературных и пищевых технологий, 2005

# **ВВЕДЕНИЕ**

Курс реологии является сравнительно новым наряду с такими традиционными учебными дисциплинами, как гидравлика, теплотехника, высшая математика, теоретическая механика, и многими другими, которые располагают большим количеством разноплановых учебников и учебных пособий, что нельзя сказать о реологии. Данные методические указания призваны в какой-то степени восполнить этот пробел.

Целью методических указаний является углубление знаний студентов о реологии, в частности, о таких понятиях, как вязкость, вязко-упругость, течение ньютоновских и неньютоновских жидкостей в трубах.

Хотя в методических указаниях приведены лишь расчетные задания, при желании они могут быть легко подкреплены соответствующими лабораторными работами. Наконец, данные методические указания позволяют студентам и преподавателям ознакомиться с некоторыми элементами современных информационных технологий и дистанционного образования. Отметим, что один из авторов, И.С. Россамахина, является студенткой.

Конспект лекций курса инженерной реологии размещен на сайте: www.open-mechanics.com. Поскольку сайт является самоокупающимся, для миграции в его учебной зоне установлена определенная плата, которая поддерживается на минимальном уровне.

Замечания и предложения просьба направлять по следующему адресу: Санкт-Петербург, ул. Ломоносова, 9, Санкт-Петербургский государственный университет низкотемпературных и пищевых технологий, кафедра теоретической механики, Арету В.А., телефон (812) 315 -29-27, e-mail: valdurtera@rambler.ru

# **1. РАСЧЕТЫ ПО ОСНОВНЫМ РАЗДЕЛАМ ИНЖЕНЕРНОЙ РЕОЛОГИИ**

#### <span id="page-3-1"></span><span id="page-3-0"></span>**1.1. Определение коэффициента динамической вязкости**

Понятие вязкости является одним из важнейших в реологии и поэтому требует отдельного рассмотрения. Вязкость – это свойство пищевого материала противодействовать сдвиговому течению. Под течением подразумевается состояние движения среды, при котором изменение скоростей сдвига вызывает изменение противодействующих течению сил внутреннего трения (касательных напряжений). С энергетической точки зрения, коэффициент вязкости есть мера диссипации механической энергии, или мера рассеяния в тепло механической энергии движущейся жидкостью. Это можно выразить в формуле

$$
\tau = \mu \dot{\gamma} \,,
$$

где τ – касательные напряжения; μ – коэффициент динамической вязкости;  $\dot{\gamma}$  – скорость сдвига.

Пример: В результате вискозиметрирования молочной сыворотки получена таблица значений напряжений τ, Па и скоростей сдвига  $\dot{\gamma}$ , с<sup>-1</sup>. Необходимо определить коэффициент динамической вязкости  $\mu$ , Па·с методом средних и построить график зависимости  $\dot{\gamma} = f(\tau)$ .

Дано:

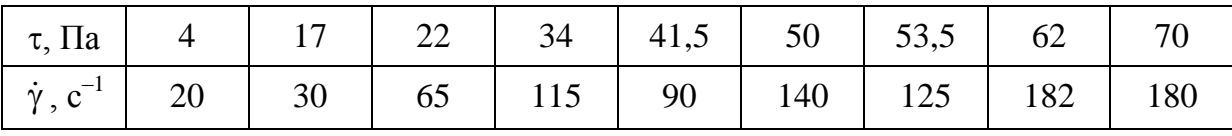

Рассчитываем по формуле  $\tau = \mu \dot{\gamma}$ , откуда

$$
\mu = \frac{\sum \tau_i}{\sum \dot{\gamma}_i} = \frac{4 + 17 + 22 + 34 + 41.5 + 50 + 53.5 + 62 + 70}{20 + 30 + 65 + 90 + 140 + 125 + 182 + 180 + 115} = 0,37 \text{ Hz} \cdot \text{C}.
$$

#### **1.2. Течение ньютоновской жидкости**

<span id="page-4-0"></span>Линейный закон вязкого течения Ньютона можно записать в виде

$$
dF = \mu \frac{dv}{dx} dS,
$$

где *dF* – сила внутреннего трения на элементарной площадке; *dS* – площадь элементарной площадки; *dx dv* – градиент скорости движения слоев в направлении, перпендикулярном к поверхности слоев (скорость сдвига); μ – коэффициент динамической вязкости.

Задания:

1. Определить объемный расход *Q*, м 3 /с при ламинарном течении в трубе ньютоновской жидкости.

2. Определить объемный расход *Q*, м 3 /с и среднюю скорость *v*ср, м/с, при которых поток переходит из ламинарного режима в турбулентный.

Дано:

коэффициент динамической вязкости жидкости  $\mu = 0.37$  Па $\cdot$ с; радиус трубы  $R = 0.05$  м; длина трубы *L* = 500 м;  $Re_{\text{KD}} = 2300$ : перепад давлений Δ*p* = 340000 Па.

Решение:

1. 
$$
Q = \frac{\Delta p \pi R^4}{8L\mu} = \frac{340000 \cdot 3,14 \cdot 0,05^4}{8 \cdot 500 \cdot 0,37} = 0,0045 \text{ m}^3/\text{c}.
$$

$$
2. Re_{\kappa p} = \frac{v_{cp} D \rho}{\mu},
$$

откуда

$$
v_{cp} = \frac{Re_{\text{kp}}\mu}{D\rho} = \frac{2300 \cdot 0.37}{0.1 \cdot 1000} = 8.51 \text{ m/c}, Q = v_{cp}S,
$$

где S - площадь поперечного сечения трубы,

$$
S = \frac{\pi D^2}{4} = \frac{3,14 \cdot 0,1^2}{4} = 0,00785 \text{ m}^2;
$$
  
 
$$
Q = 8,51 \cdot 0,00785 = 0,067 \text{ m}^3/\text{c}.
$$

<span id="page-5-0"></span><u>Ответ</u>: при  $v_{cp} = 8.51$  м/с поток переходит из ламинарного режима в турбулентный.

# 1.3. Течение степенной жидкости (Оствальда -Де Виля)

Многие пищевые среды, состоящие из природных органических полимеров, являются сложными дисперсными системами и не подчиняются закону вязкости Ньютона. Такие жидкости называются неньютоновскими. Иногда в литературе встречается термин - аномальные. Их вязкостные свойства нельзя описать одним параметром коэффициентом вязкости. Эти свойства исследуются с помощью вискозиметров и различных реометров. Примером таких жидкостей могут быть степенные жидкости, которые описываются законом Оствальда-Де Виля.

$$
\tau = k\dot{\gamma}^n,
$$

где  $k$  – реологическая константа, коэффициент консистенции;  $n$  – реологическая константа, индекс течения.

Этим законом описывается течение очень многих искусственных полимеров, а также смесей натуральных биологических органических полимеров - пищевых сред.

Кривая 1 (рис. 1) получена при обработке экспериментальных данных с использованием эмпирической формулы в виде полинома

$$
\dot{\gamma} = a_0 + a_1 \tau + a_2 \tau^2 + \ldots + a_n \tau^n
$$

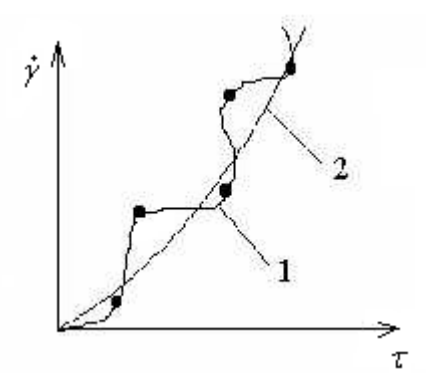

Рис. 1. Реологическая кривая течения в координатах напряжение – скорость сдвига: *1* – кривая по точной интерполяционной формуле; *2* – действительная физически и экспериментально обоснованная кривая течения Оствальда–Де Виля для степенной жидкости

Задание:

Определить объемный расход *Q*, м 3 /с при ламинарном течении в трубе степенной жидкости.

Дано:

радиус трубы  $R = 0.05$  м; длина трубы *L* = 500 м; перепад давлений Δ*p* = 340000 Па; коэффициент консистенции *k* = 0,37; индекс течения  $n = 0.7$ .

Решение: воспользуемся общей формулой для расчета объемного расхода при течении неньютоновской жидкости в трубе:

$$
Q=\frac{\pi R^3}{\tau_w}\int\limits_0^{\tau_w}\tau^2\dot{\gamma}(\tau)\,d\tau,
$$

тогда уравнение расхода для степенной модели жидкости приобретает вид

$$
Q=\frac{\pi R^3}{\tau_w}\int\limits_{0}^{\tau_w}\tau^2\bigg(\frac{\tau}{k}\bigg)^{\frac{1}{n}}d\tau=\frac{n\pi R^3}{3n+1}\bigg(\frac{R\Delta p}{2Lk}\bigg)^{\frac{1}{n}}.
$$

Это уравнение при определенных значениях индекса течения и коэффициента консистенции переходит в формулу Пуазейля:

$$
Q = -\left(\frac{\Delta p}{2Lk}\right)^{\frac{1}{n}} \frac{\pi n}{1+3n} R^{\frac{1+3n}{n}} =
$$
  
=  $\left(\frac{340000}{2\cdot 500\cdot 0.37}\right)^{\frac{1}{0.7}} \frac{3,14\cdot 0.7}{1+3\cdot 0.7}\cdot 0.05^{\frac{1+30.7}{0.7}} = 0,112 \text{ m}^3/\text{c}.$ 

## 1.4. Процесс релаксации напряжений

<span id="page-7-0"></span>Гуковское линейно-упругое твердое тело и ньютоновская линейно-вязкая жидкость представляют собой в некотором смысле две крайних модели линейных тел, между тем многие пищевые среды в деформационных процессах проявляют одновременно упругие и вязкостные свойства. Для таких тел можно построить ряд промежуточных моделей, а такие пищевые среды называются вязкоупругими.

Одной из простейших вязкоупругих моделей является тело или жидкость Максвелла, механическая модель которой представляет собой последовательное соединение тел Гука и Ньютона. Символьная формула этого тела имеет вид  $M = N - H$ . Математическая модель Максвелла строится исходя из предположения, что деформация (пусть для определенности это будет деформация простого сдвига) в некоторой точке среды представляет собой сумму упругой деформации и деформации течения (инерционными эффектами пренебрегаем):

$$
\gamma = \gamma_H + \gamma_N,\tag{1}
$$

где  $\gamma$  – общая деформация сдвига;  $\gamma_H$  – упругая деформация тела Гука;  $\gamma_N$  – деформация течения тела Ньютона.

Из реологических уравнений тел Гука и Ньютона запишем:

$$
\dot{\gamma}_N = \frac{\tau}{\mu}; \quad \gamma_H = \frac{\tau}{G}; \quad \dot{\gamma}_H = \frac{\dot{\tau}}{G}, \tag{2}
$$

где µ - коэффициент динамической вязкости; G - модуль сдвига (модуль упругости второго рода).

Продифференцируем уравнение (1) по времени и подставим в выражение (2):

$$
\dot{\gamma} = \dot{\gamma}_H + \dot{\gamma}_N; \n\dot{\gamma} = \frac{\dot{\tau}}{G} + \frac{\tau}{\mu}; \n\tau = \mu \dot{\gamma} - \left(\frac{\mu}{G}\right) \dot{\tau}.
$$
\n(3)

Уравнение (3) называется реологическим дифференциальным уравнением тела Максвелла. С помощью этого уравнения можно, например, проанализировать процесс релаксации напряжений в среде при постоянной деформации:

$$
\gamma = \text{const}; \ \dot{\gamma} = 0; \ \dot{\tau} + \left(\frac{G}{\mu}\right)\tau = 0.
$$
 (4)

Решение дифференциального уравнения (4) ищем в виде:

$$
\tau = e^{\lambda t}; \quad \dot{\tau} = \lambda e^{\lambda t}; \ \lambda e^{\lambda t} + \left(\frac{G}{\mu}\right) e^{\lambda t} = 0; \ e^{\lambda t} \neq 0; \ \lambda = -\frac{G}{\mu}, \quad (5)
$$

откуда

$$
\tau = Ce^{-\frac{G_t}{\mu}}.\tag{6}
$$

Константу интегрирования С находим из условия, что в начальный момент времени известно начальное напряжение  $t_0$ :

$$
t = 0; \quad \tau = \tau_0; \quad C = \tau_0.
$$
 (7)

Тогда процесс релаксации напряжений при постоянной деформации описывается уравнением

$$
\tau = \tau_0 e^{-\frac{G_t}{\mu}t} \,. \tag{8}
$$

График зависимости  $\tau = f(t)$  выглядит следующим образом:

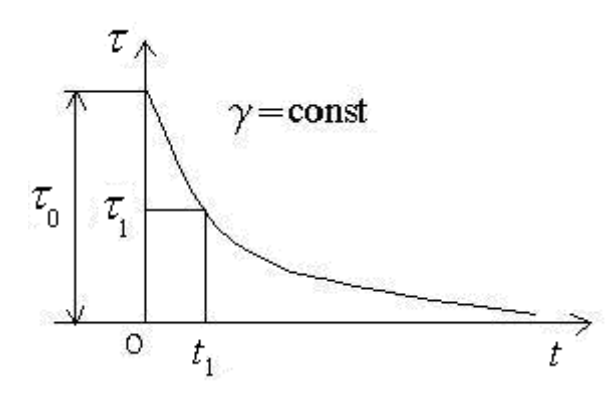

Рис. 2. Кривая релаксации напряжений:  $\tau$  – напряжение сдвига;  $\tau_0$  – начальное напряжение сдвига;  $t$  – время процесса релаксации;  $t_1$  – время, при котором определяется величина напряжения

## Задание

Определить величину релаксации напряжений τ [Па] при деформации среды Максвелла за время  $t_1 = 150$  с.

Дано:

коэффициент динамической вязкости μ = 0,37 Па·с;

величина начального напряжения  $\tau_0 = 40$  Па;

модуль упругости сдвига *G* = 0,0004 Па;

момент времени определения величины напряжения  $t_1 = 150$  с.

Решение:

$$
\tau_1 = \tau_0 e^{-\frac{G}{\mu}t_1} = 40 \cdot e^{-\frac{0,0004}{0,37} \cdot 150} = 34 \text{ Tla}.
$$

# 2. ТЕСТ ДЛЯ ЗАЧЕТА

<span id="page-10-1"></span><span id="page-10-0"></span>Составление контролирующих и обучающих программ в системе «Magistr» кафедры вычислительной математики Башкирского университета требует знания текстового редактора Word.

#### 2.1. Инструкция по составлению программ

а) После <Title .....> надо написать название контрольной работы.

б) После команды <Page 0> можно написать любой текст, инструкцию, пожелания, методические рекомендации и т. п., сохранив это (как и всю программу) с расширением .rtf.

в) В четыре строчки команд

<Answer (A); 1; 40>

<Answer (B); 0; 40>

<Answer (C); 0; 40>

<Answer (D);  $0$ ;  $40>$ 

в позицию «А» (без скобок) ввести правильный ответ, а в позиции «В», «С», «D» – неправильные ответы. В примере Contr JR1  $A = 0.37$ ;  $B = 0,35$ ;  $C = 0,40$ ;  $D = 0,32$ .

г) Пункт в) надо повторить, задав задачи 2, 3 и 4 со своими наборами ответов в аналогичных местах программы.

д) После команд <Page 140>, <Page 150>, <Page 160> и <Page 170> можно написать любые комментарии по поводу результатов контрольной работы.

е) Обучающие программы составляются аналогично, но если в контрольной работе после любого ответа программа уходила на одну и ту же страницу, где находится следующая задача, то в обучающей программе в случае неправильного ответа показывается страница с решением, а в случае правильного ответа персональный компьютер поздравляет обучаемого и дает новую задачу.

В случае неправильного ответа обучающийся направляется на страницу 40 (<Page 40>) с правильным решением, лишь после знакомства с которым можно направиться к следующей задаче на с. 41. Описанный цикл повторяется для всех задач.

ж) Результаты контрольных и работы с обучающими программами фиксируются в файле Magistr.dan, где записывается фамилия обучающегося, номер группы, оценка, дата, время начала работы, название работы.

# 2.2 Контролирующая программа Contr JR1

<span id="page-11-0"></span> $\le$ Title Контрольная работа по инженерной реологии Contr JR1>  $\langle$ Page 0 $\rangle$ 

Вам предстоит пройти небольшую компьютерную контрольную по реологическим основам расчета оборудования производства жиросодержащих пищевых продуктов. Предварительно полезно прочитать пособие «Реологические основы расчета оборудования производства жиросодержащих пищевых продуктов» Арета В.А., Николаева Б.Л., Забровского Г.Т и Николаева Л.К. Решив задачу или выбрав правильный ответ, перейдите на следующую страницу, щелкнув мышью на кнопке с надписью «Следующая», и щелкните на кружочке у правильного ответа.

#### Желаем удачи!

 $\langle$ GotoNext 9>

 $<$ Page 9 $>$ 

В результате вискозиметрирования молочной сыворотки получена совокупность значений напряжений  $\tau$ , Па и скоростей сдвига  $\gamma$ ,  $c^{-1}$ . Определите коэффициент динамической вязкости µ, Па с методом средних.

Дано:

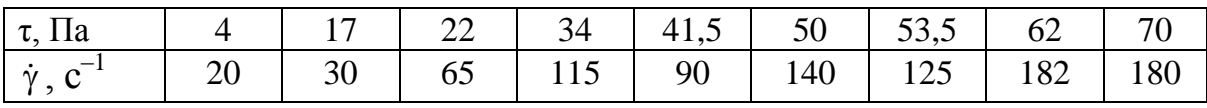

Рассчитать:  $\mu$ 

 $<$ GotoNext 10>

 $\sim$ Question 10>

Щелкните мышью на кружочке у правильного ответа на первую задачу

<Answer 0.37; 1; 40> <Answer 0.35; 0; 40>  $\leq$ Answer 0.40; 0; 40 $>$ <Answer 0.32; 0; 40>  $\langle$ Page 40 $\rangle$ 

Определить объемный расход *Q*, м 3 /c при ламинарном течении в трубе ньютоновской жидкости.

Дано $\square$ :

 $\mu = 0.37$  Па $\cdot$ с – коэффициент динамической вязкости жидкости;

 $R = 0.05$  м – радиус трубы;

*L* = 500 м – длина трубы;

Δ*p* = 340000 Па – перепад давлений.

Рассчитать: *Q*

<GotoNext 42>

<Question 42>

Щелкните мышью на кружочке у правильного ответа на вторую задачу

```
<Answer 0.0045; 1; 70>
<Answer 0.0050; 0; 70>
<Answer 0.0055; 0; 70>
<Answer 0.0060; 0; 70>
<GotoNext 70>
\langlePage 70>
```
Определить объемный расход *Q*, м 3 /c при ламинарном течении в трубе степенной жидкости.

Дано:

 $R = 0.05$  м – радиус трубы; *L* = 500 м – длина трубы; Δ*p* = 340000 Па – перепад давлений;  $k = 0.37 -$ коэффициент консистенции;  $n = 0.7$  – индекс течения. Рассчитать: *Q*

<GotoNext 71>

<Question 71>

Щелкните мышью на кружочке у правильного ответа на третью задачу

```
<Answer 0.112; 1; 100>
<Answer 0.117; 0; 100>
<Answer 0.110; 0; 100>
<Answer 0.108; 0; 100>
<GotoNext 100>
<Page 100>
```
Определить величину релаксации напряжений т, Па при деформации среды Максвелла за время  $t_1 = 150$  с.

#### Дано:

 $\mu = 0.37$  Па $\cdot$ с – коэффициент динамической вязкости;

 $\tau_0$  = 40 Па – величина начального напряжения;

 $G = 0,0004$  Па – модуль упругости сдвига;

 $t_1 = 150$  с – момент времени определения величины напряжения.

```
Рассчитать: \tau_1 (момент t_1)
```

```
\leqGotoNext 101>
```

```
<Ouestion 101>
```
Щелкните мышью на кружочке у правильного ответа на четвертую задачу <Answer 34; 1; 130>

 $\leq$ Answer 36; 0; 130> <Answer 32; 0; 130> <Answer 30; 0; 130> <GotoNext 130>

 $<$ Page 130 $>$ 

Идет подведение итогов работы

На следующей странице вы узнаете общий результат

своей работы

 $\langle$ If 4; 4; 140>  $\langle$ If 3: 3: 150>  $\langle$ If 2; 2; 160>  $\langle$ If 0; 1; 170 $>$  $<$ Page 140 $>$ 

#### Отлично!

Вы прекрасно ответили на все вопросы

 $\langle \text{Quit}\rangle$ 

 $\langle$ Page 150 $>$ 

#### Xopouio!

Вы неплохо справились с контрольной работой. Вы ошиблись в ответе на одну задачу Стремитесь к лучшему!

#### $\langle$ Quit $\rangle$  $\langle$ Page 160 $>$

#### *Удовлетворительно!*

*К сожалению, плохо. Вы ошиблись в ответах на две задачи Читайте пособие по инженерной реологии и пробуйте снова решить контрольную работу!*

<Quit>  $<$ Page 170 $>$ 

*Неудовлетворительно!*

*К сожалению, очень плохо. Вы ответили правильно только на одну задачу или вообще ошиблись во всех ответах. Читайте пособие по инженерной реологии, пробуйте снова решить эту контрольную работу*

<Quit>

## **2.3. Обучающая программа Study JR1**

<span id="page-14-0"></span> $\le$ Title Контрольная работа по инженерной реологии Study JR1>  $\langle$ Page 0 $\rangle$ 

Вам предстоит выполнить небольшую компьютерную контрольную по реологическим основам расчета оборудования производства жиросодержащих пищевых продуктов. Предварительно полезно прочитать пособие «Реологические основы расчета оборудования производства жиросодержащих пищевых продуктов» Арета В.А., Николаева Б.Л., Забровского Г.Т. и Николаева Л.К. Решив задачу или выбрав правильный ответ, перейдите на следующую страницу, щелкнув мышью на кнопке с надписью «Следующая», и щелкните на кружочке у правильного ответа.

*Желаем удачи!*

<GotoNext 9>

<Page 9>

В результате вискозиметрирования молочной сыворотки получена совокупность значений напряжений т, Па и скоростей сдвига  $\gamma$ , с<sup>-1</sup>. Определите коэффициент динамической вязкости μ, Па·с методом средних.

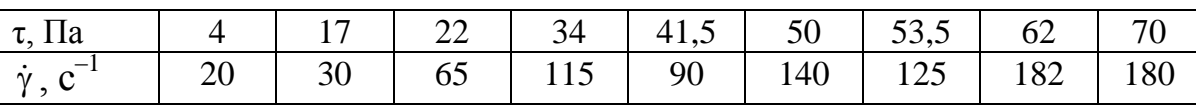

Дано:

Рассчитать: μ

<GotoNext 10>

<Question 10>

Щелкните мышью на кружочке у правильного ответа на первую задачу

<Answer 0.37; 1; 40> <Answer 0.35; 0; 40> <Answer 0.40; 0; 40> <Answer 0.32; 0; 40> <Page 30>

*Отлично!*

*Вы правильно решили задачу, поздравляем!*

<GotoNext 41>

 $<$ Page 40 $>$ 

Ответ по формуле

Order no popmyne

\n
$$
\mu = \frac{\sum \tau_i}{\sum \dot{\gamma}_i} = \frac{4 + 17 + 22 + 34 + 41, 5 + 50 + 53, 5 + 62 + 70}{20 + 30 + 65 + 115 + 90 + 140 + 125 + 182 + 180} = 0,37 \text{ Hz} \cdot \text{C}
$$

<GotoNext 41>

 $<$ Page 41 $>$ 

Определить объемный расход *Q*, м 3 /с при ламинарном течении в трубе ньютоновской жидкости.

Дано:

 $\mu = 0.37$  Па·с – коэффициент динамической вязкости жидкости;  $R = 0.05$  м – радиус трубы; *L* = 500 м – длина трубы; Δ*p* = 340000 Па – перепад давлений

Рассчитать: *Q*

<GotoNext 42>

<Question 42>

Щелкните мышью на кружочке у правильного ответа на вторую задачу

<Answer 0.0045; 1; 60>

<Answer 0.0050; 0; 70>

<Answer 0.0055; 0; 70>

<Answer 0.0060; 0; 70>

<GotoNext 70>

<Page 60>

*Отлично! Вы правильно решили задачу, поздравляем!* <GotoNext 71>

 $<$ Page 70 $>$ 

Ответ по формуле

$$
Q = \frac{\Delta p \pi R^4}{8L\mu} = \frac{340000 \cdot 3,14 \cdot 0,05^4}{8 \cdot 500 \cdot 0,37} = 0,0045 \text{ m}^3/\text{c}
$$

<GotoNext 71>

 $\langle$ Page 71 $>$ 

Определить объемный расход *Q*, м 3 /с при ламинарном течении в трубе степенной жидкости.

Дано:

 $R = 0.05$  м – радиус трубы;

*L* = 500 м – длина трубы;

Δ*p* = 340000 Па – перепад давлений;

 $k = 0.37 -$ коэффициент консистенции;

 $n = 0.7$  – индекс течения

Рассчитать: *Q*

<GotoNext 72>

<Question 72>

Щелкните мышью на кружочке у правильного ответа на третью задачу

```
<Answer 0.112; 1; 90>
<Answer 0.117; 0; 100>
<Answer 0.110; 0 100>
<Answer 0.108; 0; 100>
<Page 90>Отлично! Вы правильно решили задачу, поздравляем!
<GotoNext 101>
```
<Page 100>

Ответ по формуле

$$
Q = -\left(\frac{\Delta p}{2Lk}\right)^{\frac{1}{n}} \cdot \frac{\pi n}{1+3n} \cdot R^{\frac{1+3n}{n}} =
$$
  
=  $\left(\frac{340000}{2\cdot 500\cdot 0,37}\right)^{\frac{1}{0,7}} \cdot \frac{3,14\cdot 0,7}{1+3\cdot 0,7} \cdot 0,05^{\frac{1+30,7}{0,7}} = 0,112 \text{ m}^3/\text{c}.$ 

 $<$ GotoNext 101>

 $<$ Page 101>

Определить величину релаксации напряжений т, Па при деформации среды Максвелла за время  $t_1 = 150$  с.

Дано:

 $\mu = 0.37$  Па $\cdot$ с – коэффициент динамической вязкости;

 $\tau_0$  = 40 Па – величина начального напряжения;

 $G = 0,0004$  Па - модуль упругости сдвига;

 $t_1 = 150$  с – момент времени определения величины напряжения. Рассчитать:  $\tau_1$  (момент  $t_1$ )

<GotoNext 102>

<Question 102>

Щелкните мышью на кружочке у правильного ответа на четвертую задачу

```
<Answer 34; 1; 120><Answer 36; 0; 130>
<Answer 32; 0; 130>
<Answer 30; 0; 130>
<Page 120>
```
Отлично! Вы правильно решили задачу, поздравляем! <GotoNext 131>  $<$ Page 130 $>$ 

Ответ по формуле

$$
\tau_1 = \tau_0 e^{-\frac{G}{\mu}t_1} = 40 \cdot e^{-\frac{0,0004}{0,37}150} = 34 \text{ Ta}
$$

 $\langle$ GotoNext 131>  $\langle$ Page 131>

#### *Идет подведение итогов работы.*

*На следующей странице вы узнаете общий результат своей работы*  $\langle$ If 4; 4; 140 $>$  $\langle$ If 3; 3; 150 $>$  $\langle$ If 2; 2; 160>  $\langle$ If 0; 1; 170 $>$  $\langle$ Page 140 $\rangle$ 

#### *Отлично!*

#### *Вы прекрасно ответили на все вопросы*

<Quit>

 $\langle$ Page 150 $>$ 

#### *Хорошо!*

*Вы неплохо справились с контрольной работой. Вы ошиблись в ответе на одну задачу Стремитесь к лучшему!*

<Quit> <Page 160>

*Удовлетворительно!*

*К сожалению, плохо. Вы ошиблись в ответах на две задачи Читайте пособие по инженерной реологии и пробуйте снова решить контрольную работу!*

<Quit>  $<$ Page 170 $>$ 

*Неудовлетворительно!*

*К сожалению, очень плохо. Вы ответили правильно только на одну задачу или вообще ошиблись во всех ответах. Читайте пособие по инженерной реологии, пробуйте снова решить эту контрольную работу*

<Quit>

# **3. ИНСТРУКЦИЯ ПО РАБОТЕ С ДИСКЕТОЙ**

<span id="page-19-0"></span>1. Вставить диск в дисковод и загрузить программу Magistr.exe.

2. Загрузить одну из программ – ContrJR1 или StudyJR1.

3. Ввести с клавиатуры свою фамилию и номер группы.

4. Решать задачи и давать ответы. В конце работы, после решения четырех задач, компьютер дает оценку Вашей работе.

5. Можно все содержимое дискеты перегрузить на жесткий диск компьютера и затем выполнять предыдущие пункты – в этом случае программа будет работать быстрее.

# **СПИСОК ЛИТЕРАТУРЫ**

<span id="page-19-1"></span>1. **Азаров Б.М., Арет В.А.** Инженерная реология пищевых производств. – М.: МТИПП, 1978. – 110 с.

2. **Горбатов А.В.** Реология мясных и молочных продуктов. – М.: Пищ. пром-сть, 1979. – 383 с.

3. **Забодалова Л.А., Маслов А.М.** Изучение структурных особенностей молока и молочных продуктов с помощью реологических методов: Метод. указания. – Л.: ЛТИХП,1987. – 39 с.

4. **Мачихин Ю.А., Мачихин С.А.** Инженерная реология пищевых материалов. – М.: Лег. и пищ. пром-сть,  $1981 - 216$  с.

5. Реометрия пищевого сырья и продуктов: Справочник /Под ред. Ю.А. Мачихина. – М.: Агропромиздат, 1990. – 271 с.

6. **Рогов И.А., Горбатов А.В., Свинцов В.Я.** Дисперсные системы мясных и молочных продуктов. – М.: Агропромиздат, 1990. – 320 с.

7. Структурно-механические характеристики пищевых продуктов: Справ. / Под ред. А.В. Горбатова. – М.: Лег. и пищ. пром-сть, 1982. – 296 с.

8. **Фазылов А.Р.** Система обучения и контроля «Магистр»: Учеб. пособие / Изд-во Башкирского ун-та. – Уфа, 2001. – 122 с.

9. www.open-mechanics.com

# **СОДЕРЖАНИЕ**

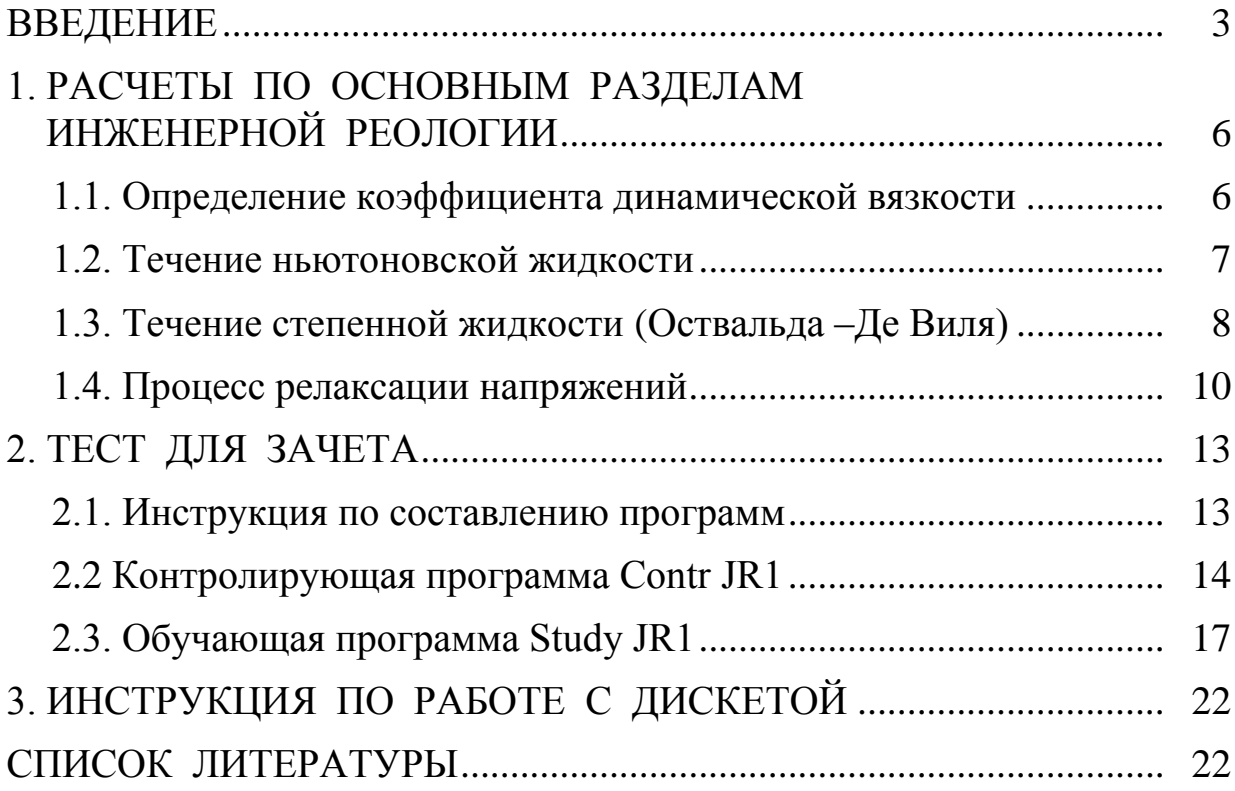

Арет Вальдур Аулисович Забодалова Людмила Александровна Россамахина Ирина Сергеевна

# **ИНЖЕНЕРНАЯ РЕОЛОГИЯ**

Методические указания к практическим занятиям с применением персонального компьютера для студентов специальностей 271100 и 271500

> *Редактор* Р.А. Сафарова

*Корректор* Н.И. Михайлова

*Компьютерная верстка* Н.В. Гуральник

Подписано в печать 27.12.2005. Формат  $60 \times 84$  1/16 Печать офсетная. Усл. печ. л. 1,4. Печ. л. 1,5. Уч.-изд. л. 1,25 Тираж 200 экз. Заказ № C 138

\_\_\_\_\_\_\_\_\_\_\_\_\_\_\_\_\_\_\_\_\_\_\_\_\_\_\_\_\_\_\_\_\_\_\_\_\_\_\_\_\_\_\_\_\_\_\_\_\_\_\_\_\_\_\_\_\_\_\_\_\_\_\_\_\_\_\_\_\_

СПбГУНиПТ. 191002, Санкт-Петербург, ул. Ломоносова, 9 ИПЦ СПбГУНиПТ. 191002, Санкт-Петербург, ул. Ломоносова, 9

\_\_\_\_\_\_\_\_\_\_\_\_\_\_\_\_\_\_\_\_\_\_\_\_\_\_\_\_\_\_\_\_\_\_\_\_\_\_\_\_\_\_\_\_\_\_\_\_\_\_\_\_\_\_\_\_\_\_\_\_\_\_\_\_\_\_\_\_\_